### **CS 367 - Introduction to Data Structures Tuesday, April 26, 2016**

**Program 5** due 10 pm **Friday**, May 6th

**Homework 10** due 10 pm **Wednesday**, May 4th

#### **Last Time**

**Hashing** 

- terminology
- designing a good hash function
- choosing table size

#### **Today**

**Hashing** 

- choosing table size (from last time)
- expanding a hash table
- handling collisions

Java Support for Hashing

Tree Map vs. Hash Map

### **Next Time**

**Read:** continue Sorting Sorting Intro Basic Sorts

- bubble sort
- insertion sort
- selection sort Better Sorts
- heap sort
- merge sort

# **Resizing the Hash Table**

## **Naïve Expand**

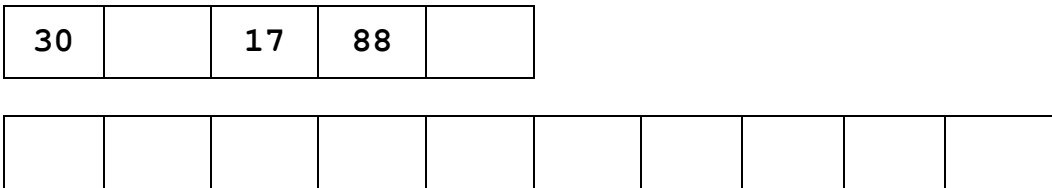

## **Rehashing**

1.

2.

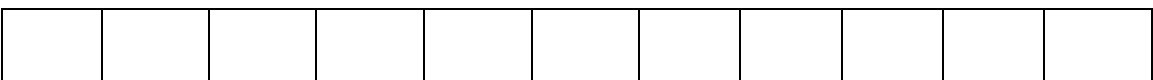

### **Complexity**

# **Collision Handling using Open Addressing**

### **Open Addressing**

### **Linear Probing**

**166 359 263**

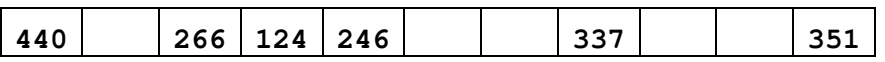

## **Collision Handling using Open Addressing**

#### **Quadratic Probing**

**166 359 263**

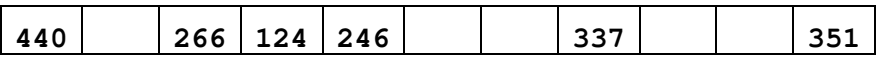

### **Double Hashing**

#### probe sequences assuming  $H_k$  is index 0:

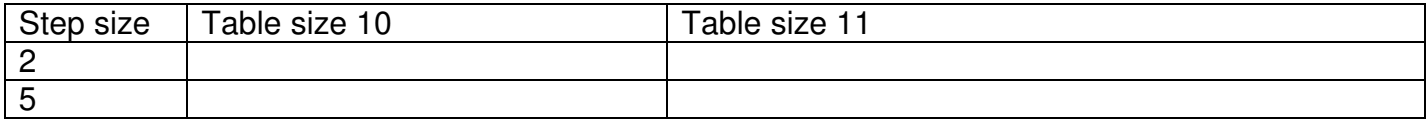

# **Collision Handling using Buckets**

### **Buckets**

### **Array Buckets**

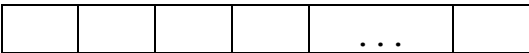

#### **"Chained" Buckets**

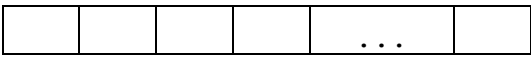

### **Tree Buckets**

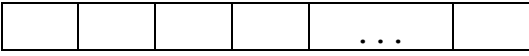

### **Java API Support for Hashing**

#### **hashCode method**

- method of Object class
- returns an int
- default hash code is BAD computed from object's memory address

#### **Guidelines for overriding hashCode:**

#### **Hashtable<K,V> and HashMap<K,V> class**

- in java.util package
- implement  $Map\langle K, V \rangle$  interface K
	- V

operations:

- constructors allow you to set initial capacity (default =  $16$  for HashMap, 11 for HashTable) load factor (default =  $0.75$ )
- handles collisions with chained buckets
- HashMap only:
- Hashtable only:

# **TreeMap vs HashMap**

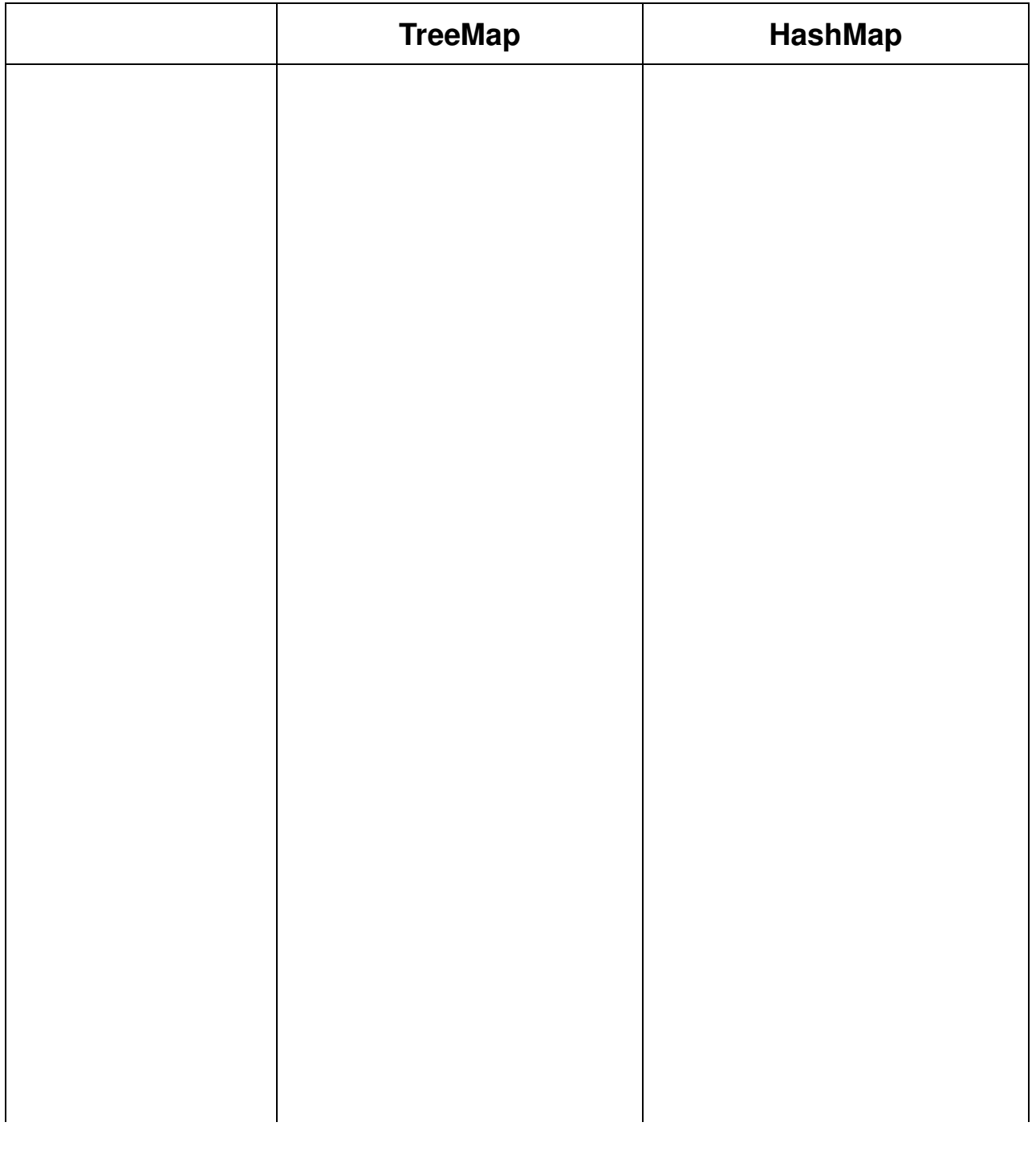